処理計画に定めた事項を変更する。

処理計画書により土砂の搬出の届出をした者が、

- 1 建設工事 (又はストックヤード)の位置及び区域を変更する。
- 2 搬出する土砂の数量が20%を超えて増減する。
- 3 土砂を搬出する期間が3月を超えて延びる。
- 4 土砂の搬出先の位置及び区域を追加・変更する。

等の場合には、知事に届け出なければなりません(条例第5条第1項)。

◎ 当該届出は、処理計画変更届(第3号様式)により行います。

いつまで? 届出に係る土砂の搬出をしようとする日の 前日まで

第3号様式(第7条関係) (用紙 日本工業規格A4縦長型)

【記載例】

## 処理計画変更届

○○年11月20日

神奈川県 OO 土木事務所長殿 (神奈川県 治水事務所長)

郵便番号 000-0000

住 所 OO市OO1 T目1番1号

氏 名 OO建設株式会社

代表取締役 OO OO

神奈川県土砂の適正処理に関する条例第5条第1項<del>(第2項、第4項)</del>の規定により、次のとおり届 け出ます。

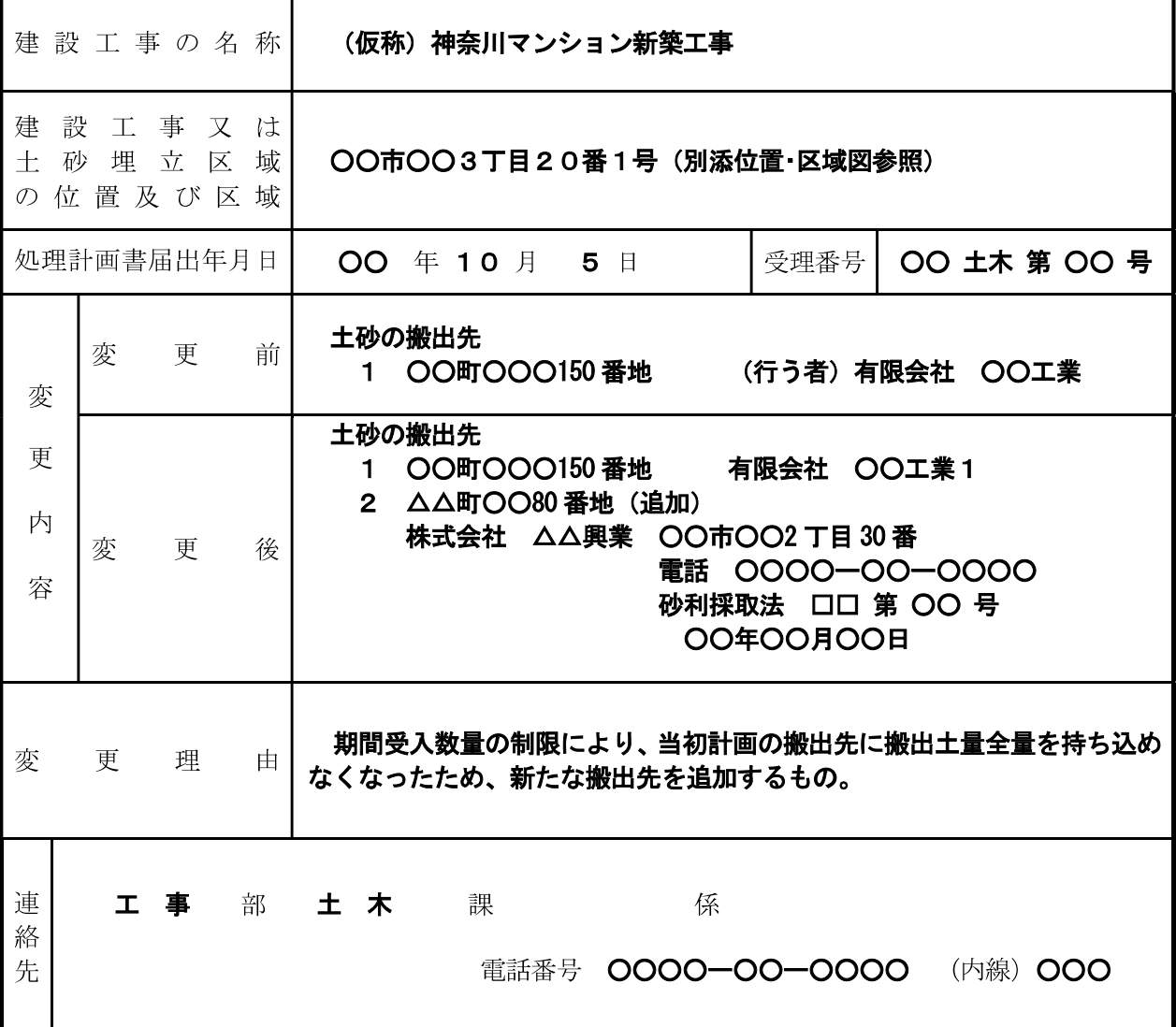